### **Recall: Word Equations**

#### $x \cdot y = u \cdot 'ab' \cdot v$

# $(assert (= (str + x y))$

 $\text{(str.++ u}^{\text{ii}}\text{ab}^{\text{ii}}\text{v}))$ 

## **Recall: Regular Languages**  $x \in L((ab)^* + c)$  $R::=\epsilon |a| R \cdot R |R + R |R^*$

(assert (str.in\_re x (re.++ (re. \*  $(\text{str. to } re "ab").$ )) ...))

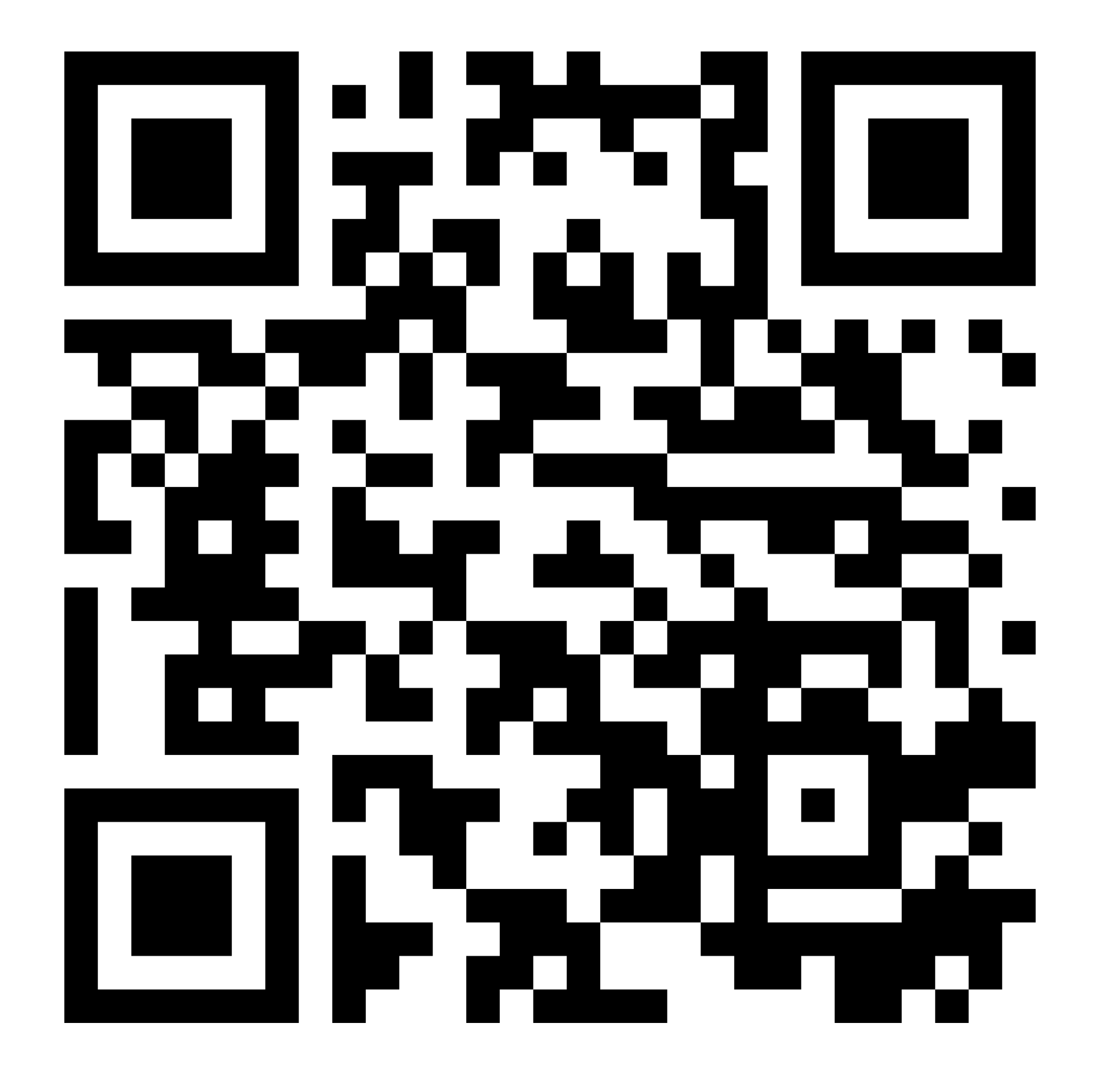

#### <https://eldarica.org/ostrich-popl24/>

### **Creating a password**

ostrich running ostrich 1 running ostrich 50BLOODYrunningostriches! Sorry, that password is already in use!

- Sorry, the password must be more than 7 characters.
- Sorry, the password must contain at least one numerical character.
- Sorry, the password cannot have blank spaces.
	-
- Sorry, the password must repeat itself twice.
- 50BLOODYrunningostriches!50BLOODYrunningostriches!
	-

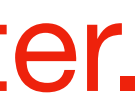

### **Recall: Transducers**

(define-fun-rec toUpper ((x String) (y String)) Bool (or  $($ and  $(= x<sup>111</sup>) (= y<sup>111</sup>))$  $(and (not (= x<sup>""</sup>))(not (= y<sup>""</sup>))$  (= (char.code (str.head y)) (ite (and  $(<= 97$  (char.code (str.head x)))  $(<$   $=$  (char.code (str.head x)) 122)) (- (char.code (str.head x)) 32) (char.code (str.head x)))) (toUpper (str.tail x) (str.tail y)))) )

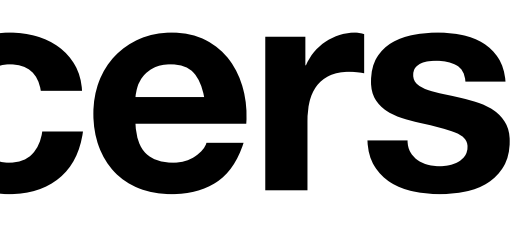

## **Recall: Replace(-all)** • Replace first occurances of *u* by *v*  • *replace(x,u,v) (str.replace x u v)*  • Replace all occurances of *u* by *v*  • *replaceAll(x,u,v) (str.replace\_all x u v)*

- -
- -

#### **Generating Test Cases**

#### $def$  manipulate\_string(input\_string):

# Step 1: Replace 'p' with 'nuf'  $replaced\_string = input\_string.replace('p', 'nuf')$ 

# Step 2: Reverse the string  $reversed_string = replaced_string[:-1]$ 

# Step 3: Modify and concatenate additional text  $additional\_text = " This is fun! "$  $triangle\_additional\_text = additional\_text =$  $modified\_additional\_text = trimmed\_additional\_text.upper()$  # Convert to uppercase

concatenated\_string = reversed\_string + modified\_additional\_text

# If condition: Check if the concatenated string contains "fun" (in lowercase) if "fun" in concatenated\_string: **print("The word 'fun' is in the final string.")** 

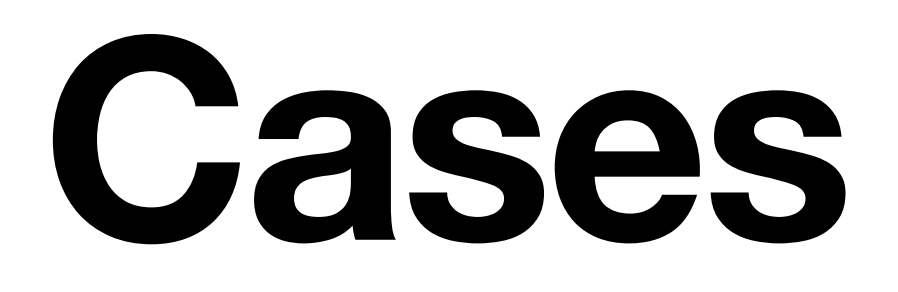

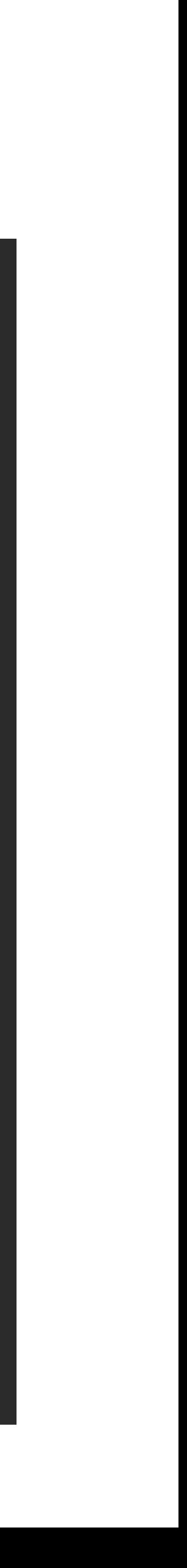

#### **Exercises**

1. Define the length constraint only using regular languages.

2. Use Ostrich to generate a password that satisfies all rules.

3. Add one rule such that the password must start with "popl" and generate a password using Ostrich.

the 3rd character from a string.

- 
- 
- 4. Use word equations and string concatenation to delete
- 5. Define a transducer that converts characters in ASCII

from upper case to lower case.